UNIVERSIDADE JOSÉ ROSÁRIO VELLANO/UNIFENAS

## PARECER CONSUBSTANCIADO DO CEP

## **DADOS DO PROJETO DE PESQUISA**

Título da Pesquisa: AVALIAÇÃO DA FUNÇÃO HEPÁTICA E DO DANO OXIDATIVO DE PACIENTES TABAGISTAS E NÃO TABAGISTAS DOS CURSOS DE BIOMEDICINA, FARMÁCIA E ENFERMAGEM DA UNIFENAS-ALFENAS.

Pesquisador: Bruno Cesar Correa Salles Área Temática: Versão: 1 CAAE: 10253119.2.0000.5143 Instituição Proponente: Universidade José Rosário Vellano/UNIFENAS Patrocinador Principal: Financiamento Próprio

## **DADOS DO PARECER**

Número do Parecer: 3.288.545

Apresentação do Projeto:

Adequada.

Objetivo da Pesquisa:

Adequado.

Avaliação dos Riscos e Benefícios:

Adequados.

Comentários e Considerações sobre a Pesquisa:

Pesquisa de relevância científica.

Considerações sobre os Termos de apresentação obrigatória:

Adequados.

Conclusões ou Pendências e Lista de Inadequações:

Nada digno de nota.

Considerações Finais a critério do CEP:

Este parecer foi elaborado baseado nos documentos abaixo relacionados:

Endereço: Rodovia MG 179 km 0 CEP: 37.130-000 Bairro: Campus Universitário Município: ALFENAS UF: MG E-mail: comitedeetica@unifenas.br Fax: (35)3299-3137 Telefone: (35)3299-3137

UNIVERSIDADE JOSÉ<br>ROSÁRIO VELLANO/UNIFENAS

Continuação do Parecer: 3.288.545

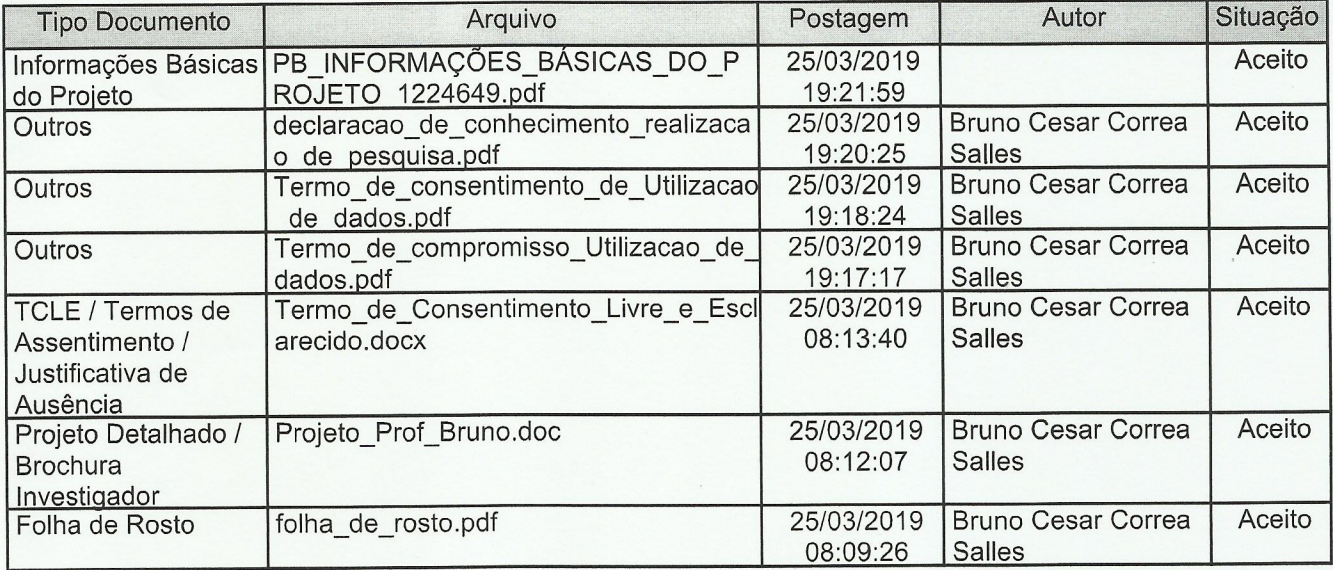

Situação do Parecer:

Aprovado

Necessita Apreciação da CONEP: Não

ALFENAS, 26 de Abril de 2019

Assinado por: **MARCELO REIS DA COSTA** (Coordenador(a))

aforma